<span id="page-0-0"></span>CONTEXT up-to-date 1999/7

> Chinese 中文

> > 简介 Introduction **Enabling Chinese** 支持中文 中文配置 Chinese setup 标记和文本 Labels and texts 数字 Numbering 字体 Fonts

PRAGMA ADE Ridderstraat 27 8061GH Hasselt NL

<span id="page-1-0"></span>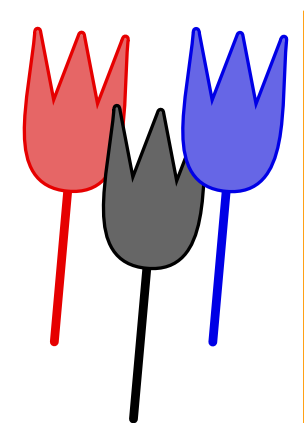

# **Introduction**

In this up-to-date we will introduce support for the Chinese language. When  $\pm \bar{\mathcal{E}}$  —who also kindly translated this document into Chineseasked me if CONTEXT could handle his language, he had already tried to run existing macro packages on top of CONTEXT, but without result. This meant that support for Chinese had to be implemented from scratch.

ing packages based on LATEX and PLAIN, were 用中文书写的。但是在研究王磊提供给我一些排版例 written in Chinese, but Wang Lei provided me 子和一些字体文件后, 不久我明白在 CONTEXT 中支 with some typeset examples and some font files. It soon became clear that supporting Chinese is mainly a matter of dealing with UNICODE input.

Instead of relying on pre-processors, CONTEXT implements (dual byte) UNICODE support in a way similar to the German " and Polish / prefixing. By making the characters in the range  $128 - 255$  active, and looking ahead, a rather efficient implementation was possible.

## 简介

在这一次更新中我们将介绍对中文的支持。当本文的 中文译者王磊询问我 CONTEXT 是否能处理汉语时, 他已经尝试过运行现有的宏集, 但是没有成功。这意 味着实现对中文的支持还比须作大量的工作。

Unfortunately the documentation to the exist- 不走运的是, 目前基于 MFX 和 PLAIN 的集的文档是 持中文主要是处理 UNICODE 输入的问题。

> 我决定采用类似于德语和波兰语预设定的方式来实现 UNICODE 支持, 而不是依赖于预处理。通过将128-255范围内的字符激活,可以预见,在CONTEXT中实 现十分有效的中文处理是完全可能的。

<span id="page-2-0"></span>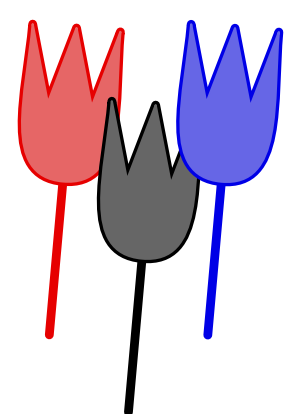

## Enabling Chinese <br >
<br />
<br />
<br />
<br />
<br />
<br />
<br />
<br />
<br />
<br />
<br />
<br />
<br />
<br />
<br />
<br />
<br />
<br />
<br />
<br />
<br />
<br />
<br />
<br />
<br />
<br />
<br />
<br />
<b

As said, we will use UNICODE input. Because 如上所述, 我们将使用 UNICODE 输入。因为我们要 we operate in the upper range of the character 处理的汉字位于字符表的高位区, 所以可采用其他语 table, we can use another language as default. 言做为缺省语言。使用中文数字的章节和浮动图表被 Chinese numbering of chapters and floats are 定义为一特别的语言选项,当应用此选项时只须简单 defined as a language specific options, and will 的在文档中加入: be enabled when one switches to Chinese explicitly:

### \mainlanguage[chinese]

Although the underlying mechanism differs from 尽管底层的处理机制不同于一般, \setupbodyfont the way CONTEXT normally handles fonts, we 还是被用来载入汉字, 更确切的说, 激活汉字: still use \setupbodyfont to load, or more correct, to activate, the font:

#### \setupbodyfont[chi]

For changing the style (slanted, bold, etc) we use 通过采用如下的字体文件名映射, 我们得以使用与西 the same commands as in western languages. 方语言相同的命令来改变字形 (slanted, bold))。 Because on the background we use font filename mapping, definitions look like:

```
\defineunicodefont [SimChi] [SimplifiedChinese] [chinese]
```
\definefontsynonym [SimplifiedChineseRegular] [gbsong]

```
\definefontsynonym [SimplifiedChineseSlanted] [gbsongsl]
```

```
\definefontsynonym [SimplifiedChineseItalic] [gbsongs]]
```
<span id="page-3-0"></span>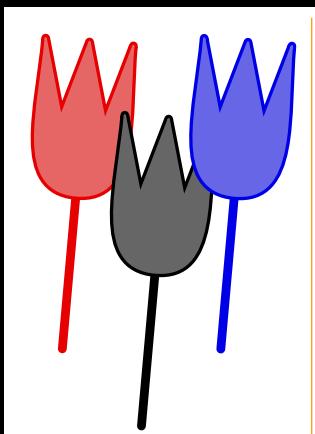

## Chinese setup 中文配置

Instead of providing settings as a third argu- 我们从一般定义的中文\defineunicodefont中继 ment to \defineunicodefont, we inherit the 承一些设置, 而不是将这些设置做为该命令的第三个 settings from the more generally defined Chi- 参数来提供。当然,你可以改变这些设置。例如: nese ones. Of course one can change these, for instance:

#### \setupunicodefont

[chinese]

 $[scale=0.9, height=1.2, depth=1]$ 

scaling, while the height and depth deal with 和 depth 设定了 UNICODE 的线条的高度和深度。 a Unicode specific strut. Think of them as the height and depth of a line.

dundant spaces can (and should) be surpressed 可以用命令 \purechinese 来消除掉。 by surrounding the text with the command \purechinese.

The scale is applied on top of the normal font scale 是相对于一般大小的汉字的缩放值, height

Spacing around Chinese is rather special. Re- 汉字的字间距是十分特别的。中文文本中多余的间距

Like it or not, but \purechinese{我爱用中文} looks like this!

In a similar way, one can prevent unwanted 同样地, 当要防止出现多余的字间距时, 你可能会 spaces by saying:  $\qquad \qquad \Box$ 

We definitely don't want a space inside 明月几时有\index{why}把酒问青天, do we?

In this case one can put \stillchinese in front 在这种情况下, 你可在命令 \index 前加上 of the \index command. \stillchinese.

The long list of numbers in the previous macro 对于很多在断行时需要特别注意的标点符号,都在预

[contents](#page-0-0) [colofon](#page-10-0) go back [previous](#page-2-0) [next](#page-4-0) quit

<span id="page-4-0"></span>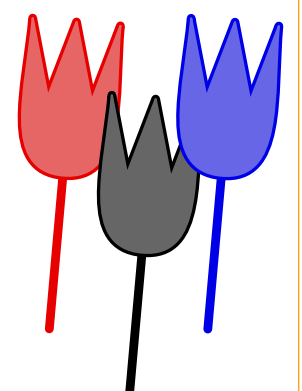

identify the characters where special care is 先定义的宏中列出以便识别。在下述标点符号前不允 needed for breaking lines. A linebreak is not 许断行。 permitted before:

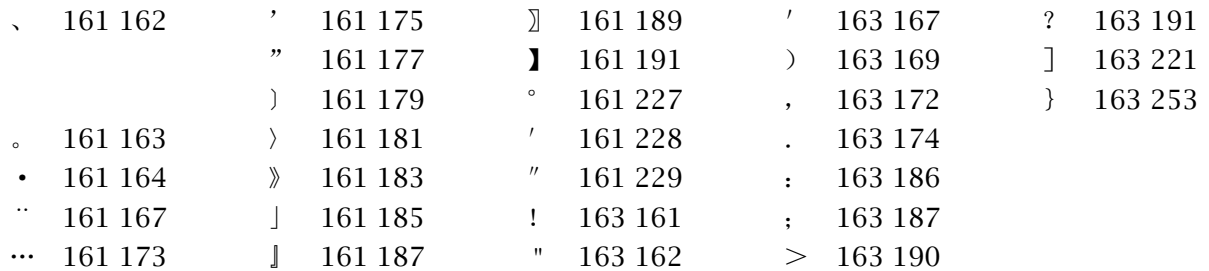

A linebreak is not permitted after the following 在下述符号后不允许断行。 glyphs:

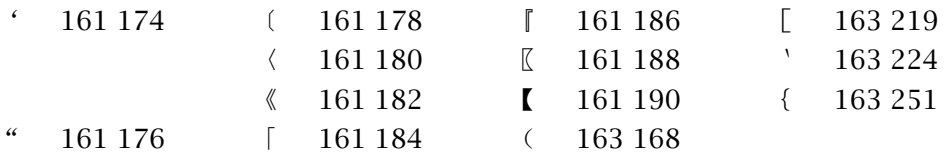

Those who want some more insight in the way 如果想要更仔细的观察字间距和如何断行,可使用跟 spacing and linebreaks are taken care of, can 踪。当对中文进行跟踪时, 你可以很好地使用彩色, enable tracing. When tracing Chinese, one can 并且首先产生一个文中所用到的符号的图示。 best enable color and first generate a legend to the symbols that are used.

\tracechinesetrue \showchinesetracelegend

<span id="page-5-0"></span>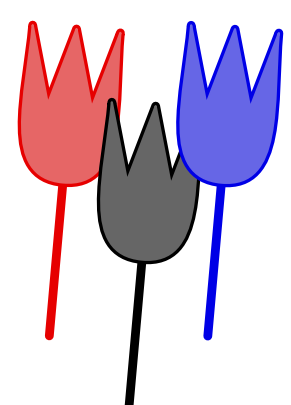

# Labels and texts **hotage 标记和文本**

Chinese head and label texts are already defined 中文的标题和标记文本都已在 lang-chi.tex 中用 in the file lang-chi.tex. They are defined us- 命令 \uchar 加以定义。例如: ing the \uchar command, like in:

```
\setupheadtext [cn] [ content=\uchar{196}{191}\uchar{194}{188}]
\setuplabeltext [cn] [appendix=\uchar{184}{189}\uchar{194}{188}]
```
Conversion of numbers is set up as: 数字的转换设置为:

```
\setupsection
```

```
[sectionlevel-1]
[conversion=chinese]
```

```
\setupcaptions
```
[conversion=chinese]

As said, these are defined as language specifics, 如上所述, 这些设置被定义为语言的特性。也就是说, which means that they can only be overruled by 它们只有附加在中文特性设置列表中才能起作用。 appending them to the list of Chinese language specific settings:

```
\startlanguagespecifics[cn]
```

```
... new settings ...
```
\stoplanguagespecifics

By default, page numbers are typeset in western 缺省情况下, 页码使用与西文一样的设置。如需使用 glyphs. If you want Chinese instead say: 中文则用下面的命令:

```
\setuppagenumbering[conversion=chinese]
```
<span id="page-6-0"></span>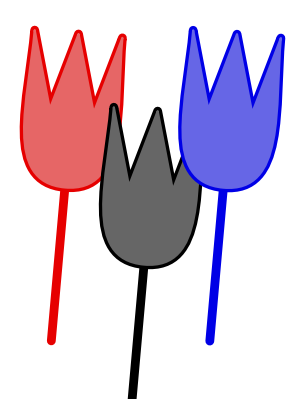

# **Numbering**

数字

The Chinese numbering system is rather straight- 中文的数字系统是十分直接了当的。首先列出一些基 forward. First there are the digits: 本中文数字:

 $1 \t2 \t3 \t4 \t5 \t6 \t7 \t8 \t9$ 一二三四五六七八九

The powers of ten have their own representa- 在中文中对 10的幂有自己的表示方法。 tion.

10 100 1000 10000 100000000 十一百一千一万一一亿

The number 12 is a combination of  $1 \times 10 + 2$ , 数字 12 是  $1 \times 10 + 2$  的组合, 或者: 十二。而 22 表 or:十二, while 22 becomes 二十二. The numbers 示成二十二。小于 20 的数字处理起来稍有不同, 因 < 20 are treated a bit different, because there 为十位数前的 1 在用中文表示时被省略掉了。 the 1 is omitted.

 $1 9 \text{ h}$ 4 四 11 + - 99  $\text{h}$  +  $\text{h}$  16 +  $\overrightarrow{\pi}$ 111 一百一十一 999 九百九十九 256 二 百 五 十 六 1111 一千一百一十一 9999 九千九百九十九 65536 六万五千五百三十六

The implementation is not that complicated. 数字的处理是很简单的。数字  $1-9$  和  $10$ ,  $100$ , The digits  $1 - 9$  and numbers 10, 100, 1000, 1000, 10000 和 100000000 都在 font-chi.tex 10000 and 100000000 are hard coded into the 中转成了相应的中文数字。 file font-chi tex.

While in arabic calculations addition leads to 在阿拉伯数字计算中加法会导致更多的数字, 而在 more digits, in Chinese the number of glyphs 中文中数字会(暂时)减少。考虑到使用中文的人比

<span id="page-7-0"></span>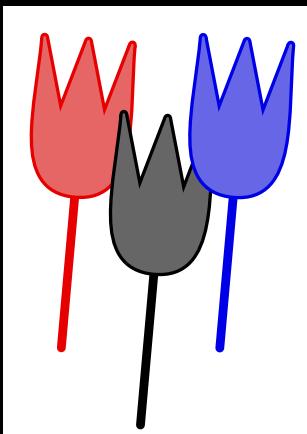

ber of people dealing with Chinese is consider-  $\chi$ chinesenumeral. ably larger than the number of latin (or even english) speaking people, a successor of  $T<sub>F</sub>X$  definitely must provide a \chinesenumeral primitive.

```
2546 二千五百四十六
9258 \lambda \pm \Xi \Xi \pm \mu \pm11804 一万一千八百零四
```
When Chinese support is loaded, one has access 当载入中文支持后, 还可以进行另外的转换。如同所 to yet another conversion: chinese or c. Like 有的转换一样, 这些转换包括章节、页码和其它一些 any conversion, this one is available for conver- 数字, 例如在列表中。 sion of chapter, page and other numbers, as well as in itemizations

- but page numbers are not  $\qquad \qquad \mathbb{H}$ .
- from left to right instead of the traditional L住下竖排的。
- fied Chinese, which is used in the Mainland  $\mathbb{W} \ddot{\mathbb{F}}$ . of China and the other one is Traditional Chinese, which is used in Taiwan and Hongkong

can (temporarily) decrease. Given that the num- 说拉丁语的人多很多, 一个成功的 TrX 一定要提供

- 一.normally, not all numbers in a document are 1. 通常情况下, 并不是文档中所有的数字都采用中 in Chinese, for instance chapter numbers are, 文表示。比如说章节的数目用中文,但页码却不
- 二 .nowadays, most Chinese texts are typeset 2. 现在中文文章大多都是从左往右号的, 而不是从
- up-down way **booking and the set of the set of the set of the set of the set of the set of the set of the set o** ý .there are two Chinese scripts in use: Simpli- ÃÄòåºÖ¬í»ÖÇ¨åÍãÛ¹ÃÄ±å

<span id="page-8-0"></span>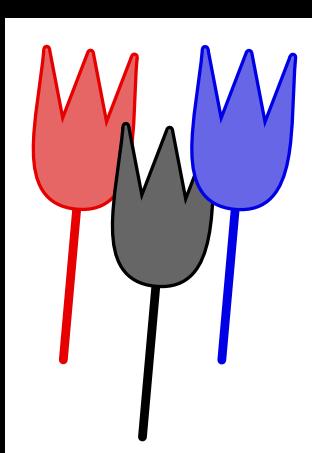

## **Fonts** 字体

It is no secret that Chinese has many glyphs. 大家都知道汉字有很多图示符。现在有许多像mssong. packaged in mssong.ttf. By splitting this True 二进制字体 pfb, 加上相应的 tfm 字体, 我们就能使 Type Font (ttf) into many small PostScript Font 汉字能为 TFX 所使用。 Binaries ( $pfb$ ), accompanied by native  $T<sub>F</sub>X$  Font Metric files (tfm), we have them available in a format suited for T<sub>F</sub>X.

original font mssong.ttf derived fonts gbsong\*\*.pfb font metrics gbsong\*\*.tfm

There are some public collections, like the one 这样的免费字体, 通过将这些 ttf 分成很多 PostScript

The file mssong.ttf contains the so called Truetype 字体文件 mssong.ttf 包含了简宋体汉 SongTi Simplified Chinese fonts. In general, the 字。一般来说, 汉字文件都是很大的, 比较而言, Chinese truetype font files are very large, but mssong.ttf还算是比较小的。 the file mssong.ttf not that large.

mshei.ttf 1,902,464 ... mssong.ttf 2,569,040 Simplified Chinese mingliu.ttf 6,272,080 Traditional Chinese

Instead of splitting such big files yourself, you 你最好直接取得 pfb和 tfm文件, 而不是自己来生成 can best try to get hold of the pfb and tfm files. 它们。在取得 pfb和 tfm文件的同时,不要忘了取得 Once you got these files, make sure you also 或自己生成包含如下内容的字体映射文件。 have (or construct) a map file with lines like

gbsong81 GB-Song81 < gbsong81

<span id="page-9-0"></span>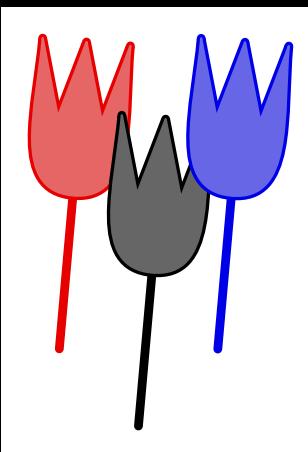

gbsong82 GB-Song82 < gbsong82 gbsong83 GB-Song83 < gbsong83 gbsongslfc GB-Songfc ".167 SlantFont" < gbsongfc gbsongslfd GB-Songfd ".167 SlantFont" < gbsongfd gbsongslfe GB-Songfe ".167 SlantFont" < gbsongfe gbsongslff GB-Songff ".167 SlantFont" < gbsongff

When using PDFTEX, and given that these def- 使用 PDFTEX 时, 将上述字体映射定义放入一个叫作 initions are put in a file called chinese.map, chinese.map 的文件中, 并且在 pdftex.cfg 中加 don't forget to add the next line to the file  $\lambda \bar{F}$  m  $\hat{F}$ : pdftex.cfg:

map +chinese.map

There are 126 fonts for each alternative style. 每一种字体共有 126 个相应的 pfb 和 tfm 文件。当

<span id="page-10-0"></span>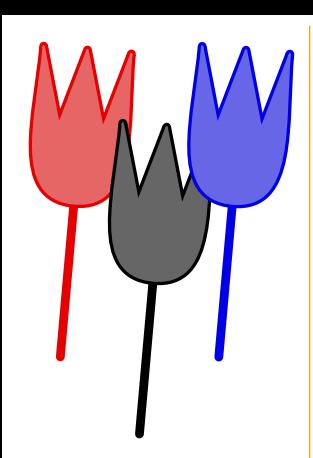

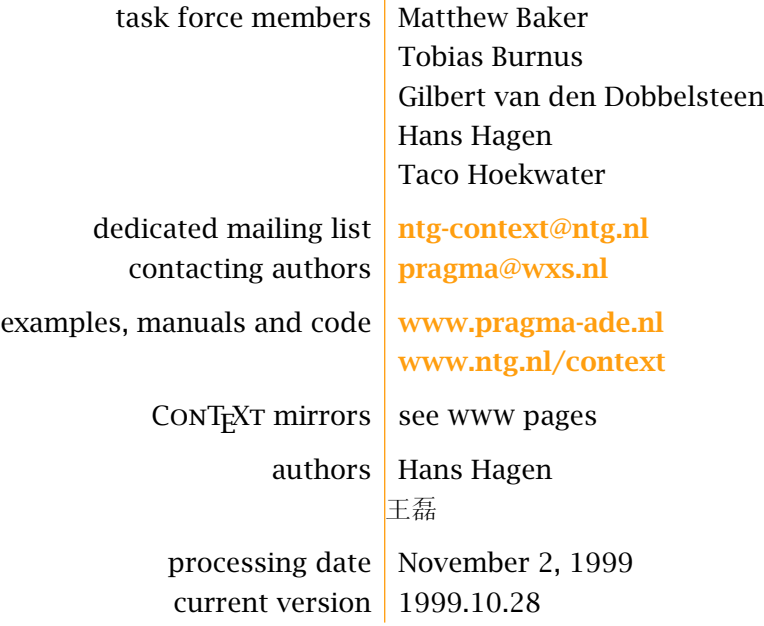